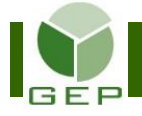

# **VÉRIFIER LA PAIE AVANT L'AUTORISATION DU DS**

Après avoir terminé de créer toutes les feuilles de rémunération pour une étape de paiement, il faut vérifier si elles ont toutes été correctement enregistrées avant de demander au DS de les élections<br>Québec autoriser.

Entrer dans GEP en saisissant l'identifiant et le mot de passe qui vous ont été remis par votre DS.

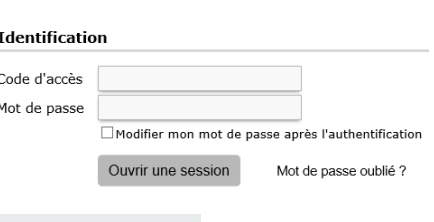

Accéder à l'unité **Enregistrer les feuilles de rémunération** :

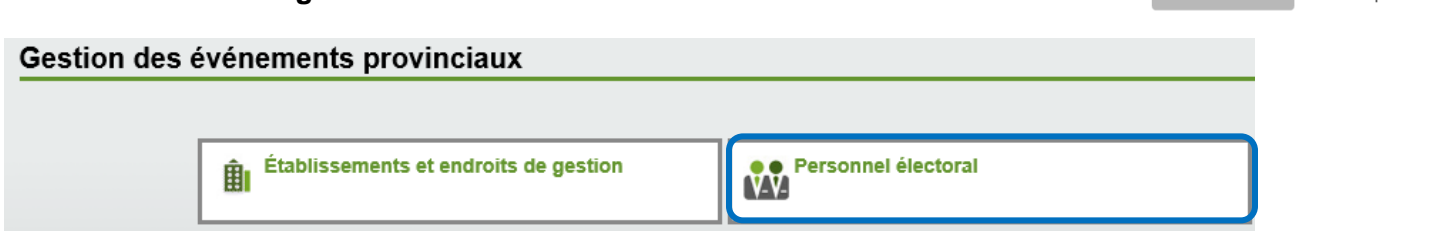

Ouvrir la sous-section **Rémunération** en cliquant sur la petite flèche blanche à gauche de la case et cliquer sur **Enregistrer les feuilles de rémunération**.

### Personnel électoral

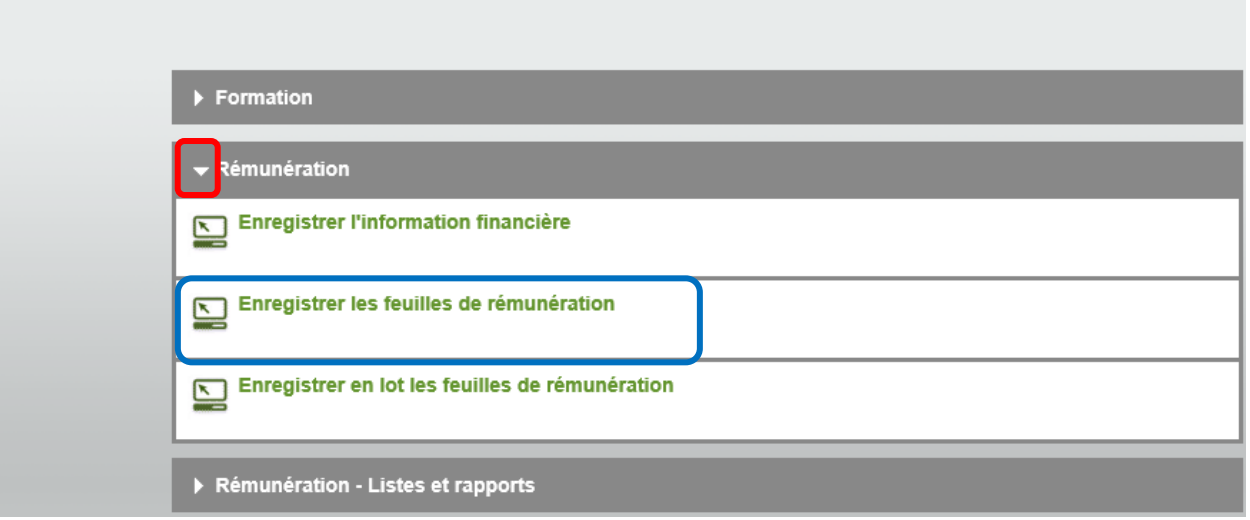

Inscrire le numéro de l'étape de paiement pour laquelle vous devez faire les vérifications et cliquer sur Rechercher |

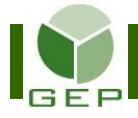

## Dans la colonne **Statut**, il devrait être écrit pour chaque ligne, **Saisie**.

élections Québec

Rechercher les feuilles de rémunération (DSG1401) Direction des sevices à la gestion (DSG)

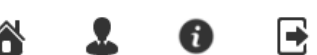

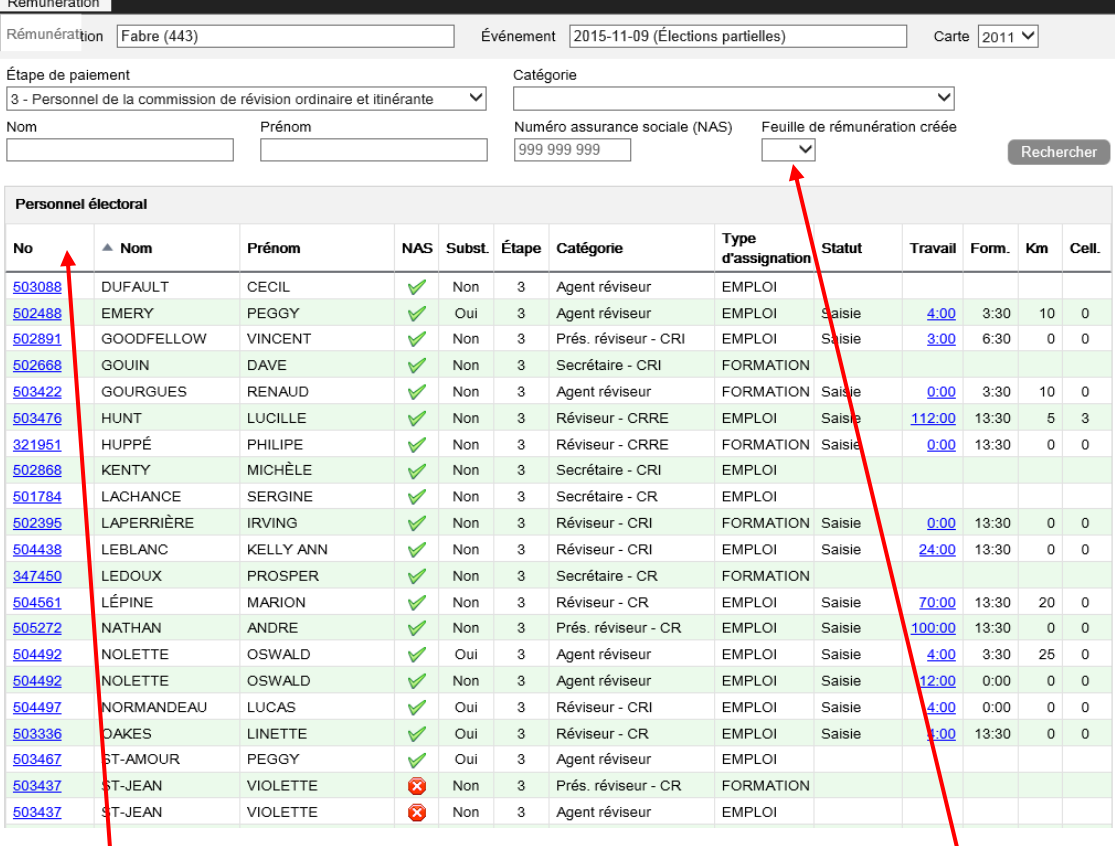

Il est possible de sélectionner différents ordres de tri permettant de mettre en relief certains éléments à vérifier en cliquant dans l'en-tête de la colonne désirée.

Il est aussi possible de ne sélectionner que les feuilles de rémunération non créées afin de faciliter la vérification en sélectionnant « Non » dans le champ **Feuille de rémunération créée** et en cliquant sur

S'il y a des lignes où aucune donnée n'apparaît dans les colonnes Travail, Form., Km et Cell., c'est que les feuilles de rémunération n'ont pas été créées. Vérifier si des heures de travail doivent être saisies pour ces personnes et créer leur feuille de rémunération, s'il y a lieu. Si certaines personnes ne doivent pas apparaître dans les feuilles de rémunération, car elles n'ont pas travaillé ou qu'elles ont cessé de travailler dans une étape de paiement précédente, demander à l'assistant au recrutement d'apporter les modifications requises à l'assignation d'emploi.

Pour les feuilles de rémunération ayant le type d'assignation « Formation », il faut ouvrir la feuille de rémunération et l'enregistrer pour qu'elle se crée.

Vous référer à la procédure **Enregistrer les feuilles de rémunération** pour apporter les correctifs.

S'il y a des modifications à apporter à une feuille de rémunération au statut **Aut. DS** ou **Aut. DSG**, contacter la Direction des services à la gestion à [dso@dgeq.qc.ca](mailto:dso@dgeq.qc.ca) ou au 418 644-1090 poste 3050. Si le statut est « Transmise » les modifications sont impossibles, car la paie a déjà été traitée.

Lorsque toutes les lignes ont été corrigées, produire le **Rapport de vérification** et la **Liste de contrôle des feuilles de rémunération** disponibles dans GEP.

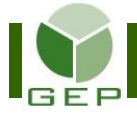

#### GEP > Personnel électoral

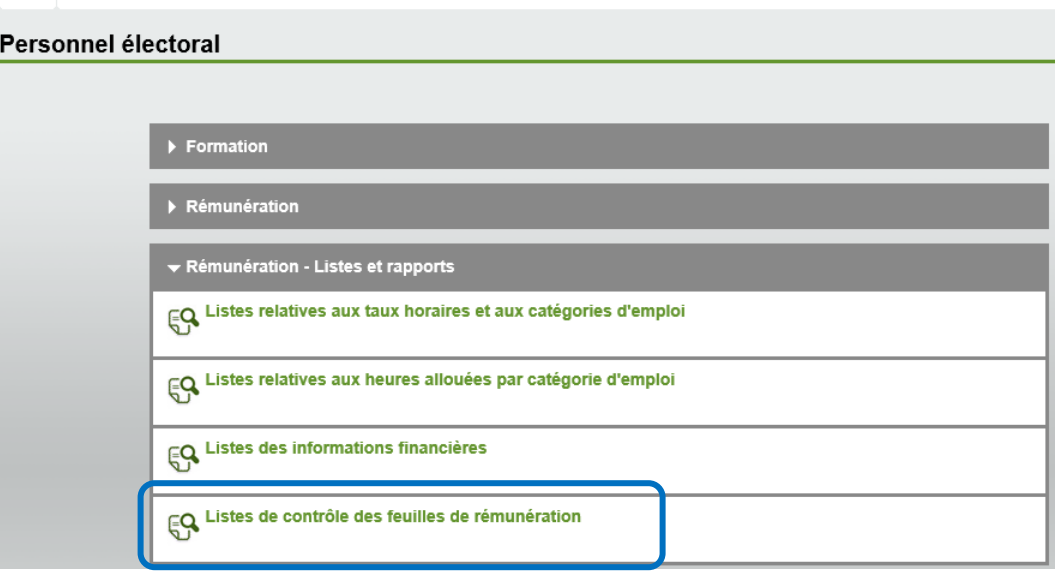

Cocher les cases appropriées, sélectionner l'étape de paiement à l'aide du menu déroulant et cliquer sur Produire.

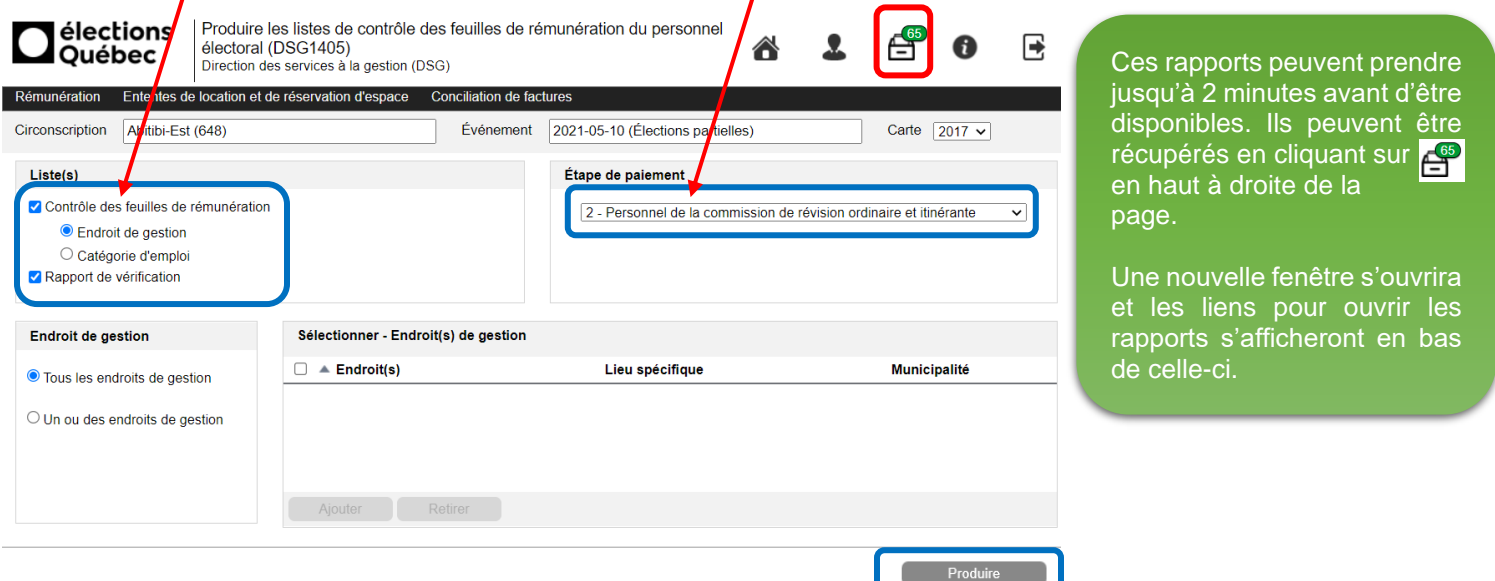

Le **Rapport de vérification** donne diverses indications sur la personne et son assignation d'emploi Ce rapport affiche, en plus, toutes les notes inscrites au dossier de la personne et dans sa feuille de rémunération.

Il permet de vérifier, par exemple :

- Si des heures de disponibilité ont à être payées à une personne qui a une assignation d'emploi de substitut en plus d'une assignation sur une catégorie d'emploi où elle a été rémunérée.

Si une personne était substitut, mais qu'elle a finalement travaillé toute la journée dans une catégorie d'emploi, elle ne devrait pas recevoir de rémunération pour sa disponibilité.

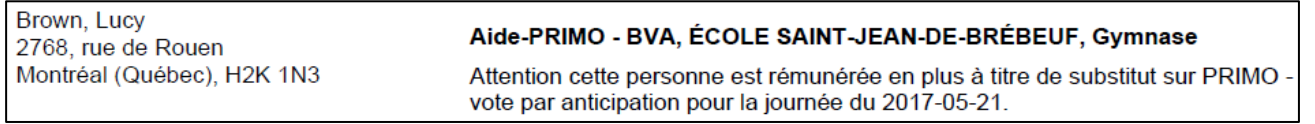

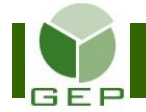

Si des heures de formation ont été payées à une personne qui a démissionné avant ou après avoir débuté son travail.

Si une personne ne se présente pas le jour du travail ou si elle démissionne avant de débuter son travail, la formation ne devrait pas être rémunérée, à moins d'une indication contraire du DS découlant d'une circonstance exceptionnelle.

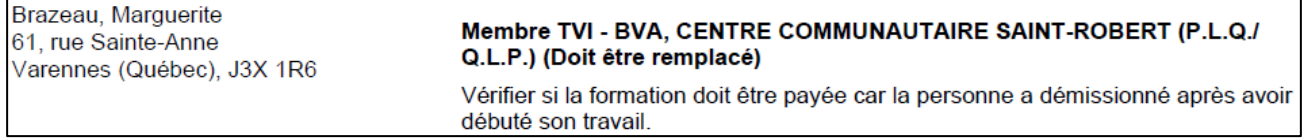

- Comme toutes les notes inscrites au dossier de la personne apparaissent dans ce rapport, elle peuvent apporter certaines informations à tenir compte lors de la vérification de la paie.

Par exemple, l'assistant au recrutement avait indiqué, dans les notes de cette personne, qu'elle ne possédait pas de voiture.

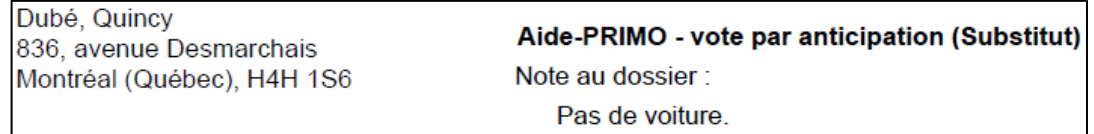

Donc, dans la liste de contrôle des feuilles de rémunération, on ne devrait pas voir de kilométrage réclamé par cette personne.

La **Liste de contrôle des feuilles de rémunération** permet de visualiser si tous les postes ont été comblés, si toutes les heures à rémunérer, le kilométrage et l'allocation cellulaire ont été saisies adéquatement et si une formation est présente pour chacune des personnes, si requis.

La liste peut être produite soit par endroit de gestion, soit par catégorie d'emploi.

Lorsque l'étape de paiement concerne du personnel qui est regroupé au même endroit, comme les étapes de paiement du personnel du bureau principal, la liste de contrôle par catégorie d'emploi est tout à fait adéquate.

Par exemple, si on produit la liste par **Catégorie d'emploi**, on devrait pouvoir vérifier :

- S'il y a au moins 1 personne pour chaque mandat (catégorie d'emploi) ayant travaillée pendant cette étape de paiement.
- Si les allocations cellulaires pour les personnes y ayant droit **et** ayant utilisé leur cellulaire personnel dans le cadre de leurs fonctions ont bien été enregistrées.
- Si les personnes qui ont réclamé du kilométrage l'ont fait sur un mandat qui occasionne des déplacements. Par exemple, le mandat Recrutement n'occasionne pas de déplacement, donc aucun kilométrage ne devrait être réclamé pour ce mandat.

Lorsque l'étape de paiement concerne du personnel qui se situe dans plusieurs endroits de gestion, comme les étapes de paiement du personnel du scrutin, la liste de contrôle par endroit de gestion sera plus appropriée, car elle permet de visualiser plus rapidement si des feuilles de rémunération ont été enregistrées pour toutes les personnes requises dans chaque endroit de gestion et si la formation est présente pour chacun lorsque requis.

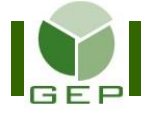

Par exemple, pour le scrutin, si on produit la liste par **Endroit de gestion**, on devrait y retrouver :

- Pour chaque endroit de gestion :
	- o Au moins un PRIMO ou un PRIMO-PTVI
	- o Au moins un Aide-PRIMO-PTVI ou un Aide-PRIMO
	- o Au moins 2 membres de TVI si l'endroit de gestion a plus de 3 bureaux de vote

Normalement, il devrait y avoir une personne parmi les PRIMOS et Aide-PRIMOS qui devrait réclamer l'allocation cellulaire.

De plus, il est normal qu'il y ait un ou des PRIMOS ou Aide-PRIMOS qui réclament du temps pour le transport des urnes et du kilométrage pour ce même transport.

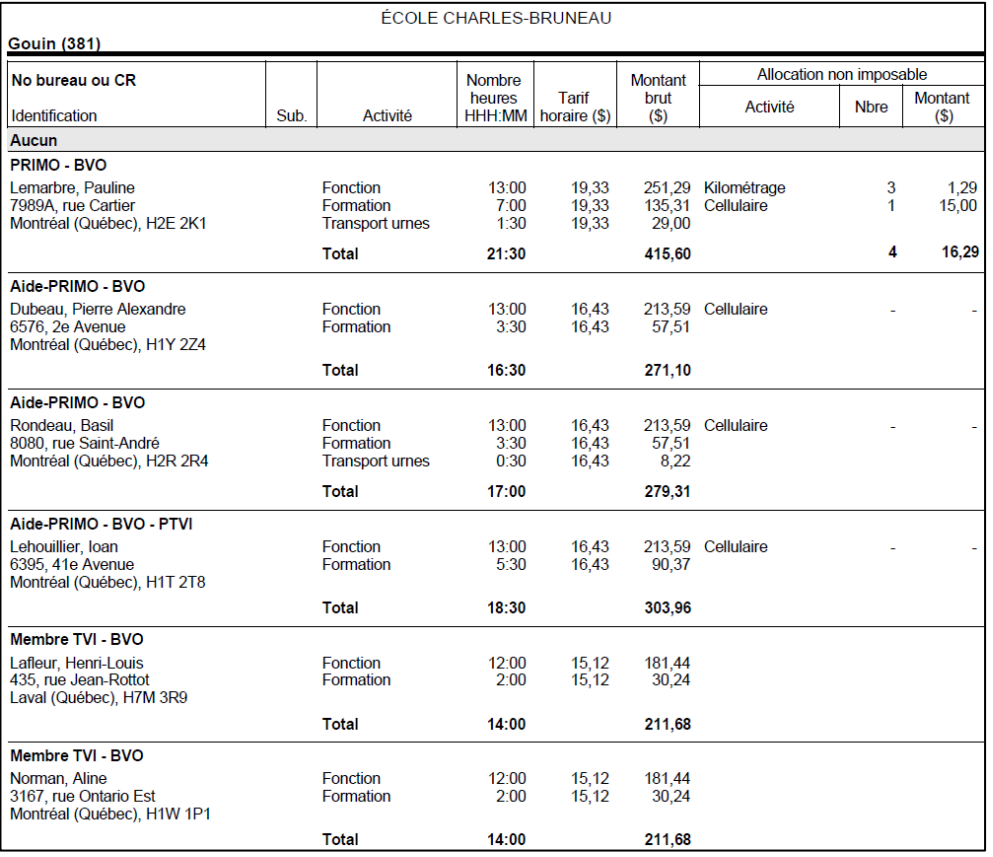

#### - Pour chaque bureau de vote BVA :

o 1 scrutateur – BVA

**Le total des heures rémunérées devrait être le même, car ces personnes travaillent en équipe.** o 1 secrétaire – BVA J

- o 1 scrutateur DEP BVA
- **Le total des heures rémunérées devrait être le même, car ces personnes travaillent en équipe.** o 1 secrétaire – DEP – BVA

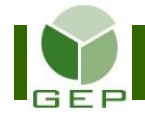

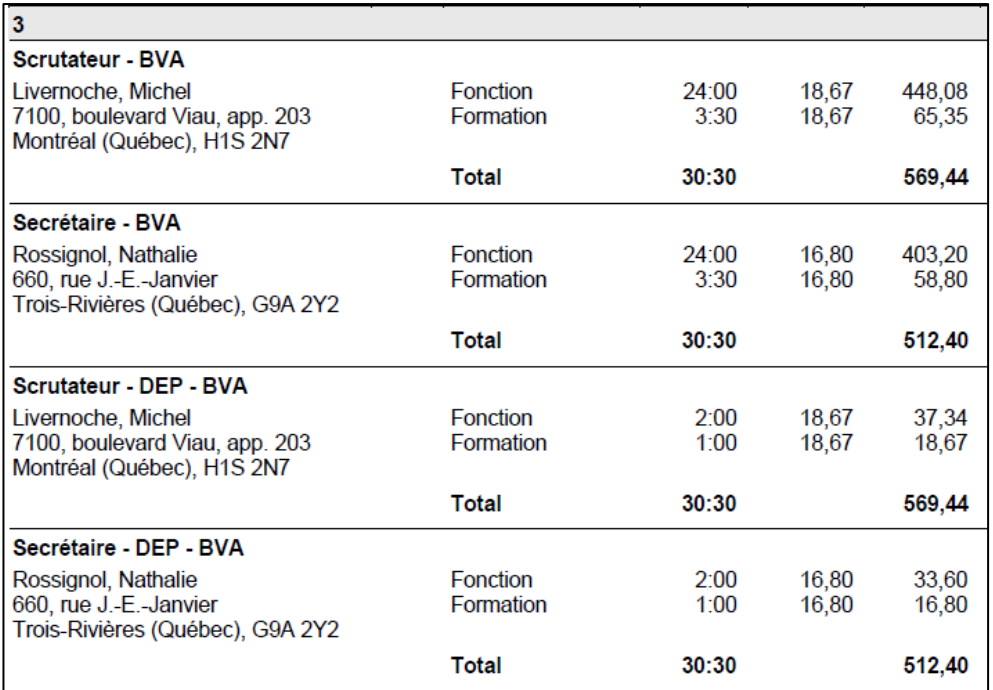

Pour chaque bureau de vote BVO :

- o 1 scrutateur BVO
- o 1 secrétaire BVO

92 Scrutateur - BVO 13:00 **Connelly, Phyllis Fonction** 18.67 242.71 8735, avenue Orégon Formation  $3:30$ 18,67 65,35 Brossard (Québec), J4Y 2Z3 16:30 308,06 **Total** Secrétaire - BVO Anglehart, Nicolas Fonction 218,40 13:00 16,80 8522, rue Saint-Gérard Formation 16,80 58,80  $3:30$ Montréal (Québec), H2P 2E2 **Total** 16:30 277,20

Quand toutes les vérifications ont été effectuées, aviser le DS qu'il peut procéder aux vérifications requises et autoriser la paie.

**Le total des heures rémunérées devrait être le même, car ces personnes travaillent en équipe.**

### **Voici quelques points à vérifier avant de soumettre la paie au DS pour autorisation :**

#### Pour le personnel du bureau principal

- Les personnes ayant des mandats qui ne requièrent pas de déplacement ne réclament aucun kilométrage.
- Les personnes ayant utilisé leur cellulaire personnel dans le cadre de leurs fonctions et qui y étaient préalablement autorisées ont réclamé l'allocation cellulaire à raison d'un maximum de 3 jours (à 15 \$/jour) pour tout l'événement, peu importe le nombre de postes occupés.
- Que le temps d'arrêt pour les repas n'a pas été inscrit sur la feuille de temps, car il n'est pas rémunéré.

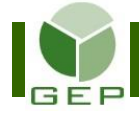

### Pour le personnel des commissions de révision ordinaire et spéciale

- Seul le kilométrage effectué pour se rendre à une formation et en revenir est autorisé.
- Si une personne travaille autant à la CRO qu'à la CRS, les heures de travail effectuées aux jours -13 et -12 devraient apparaître sur la paie de l'étape 2 (CRO et CRI).

#### Pour le personnel des commissions de révision itinérantes

- Le kilométrage effectué pour se rendre à une formation et en revenir est autorisé.
	- o Comme ce sont des équipes itinérantes et que le covoiturage est demandé, une seule personne par équipe de révision devrait réclamer le kilométrage dans le cadre des fonctions.
- Les personnes ayant utilisé leur cellulaire personnel dans le cadre de leurs fonctions et qui y étaient préalablement autorisées ont réclamé l'allocation cellulaire à raison d'un maximum de 3 jours (à 15 \$/jour) pour tout l'événement, peu importe le nombre de postes occupés. Une seule personne par équipe par jour est autorisée à réclamer l'allocation cellulaire.

#### Pour le personnel du scrutin

- Seul le kilométrage effectué pour se rendre à une formation et en revenir est autorisé.
	- o Toutefois, les primos ou aides-primos ayant transporté des urnes peuvent réclamer le kilométrage.
	- o Comme les équipes BVIH et BVI-BVDE sont des équipes itinérantes et que le covoiturage est demandé, une seule personne par équipe de vote devrait réclamer le kilométrage dans le cadre des fonctions.
- Les personnes ayant utilisé leur cellulaire personnel dans le cadre de leurs fonctions et qui y étaient préalablement autorisées ont réclamé l'allocation cellulaire à raison d'un maximum de 3 jours (à 15 \$/jour) pour tout l'événement, peu importe le nombre de postes occupés. Une seule personne par endroit de gestion (BVA, BVO) ou par équipe (BVIH, BVI-BVDE) par jour est autorisée à réclamer l'allocation cellulaire.

Voir le tableau aux 2 pages suivantes pour visualiser les types de mandats qui ont droit ou non au kilométrage ou à l'allocation cellulaire.

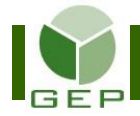

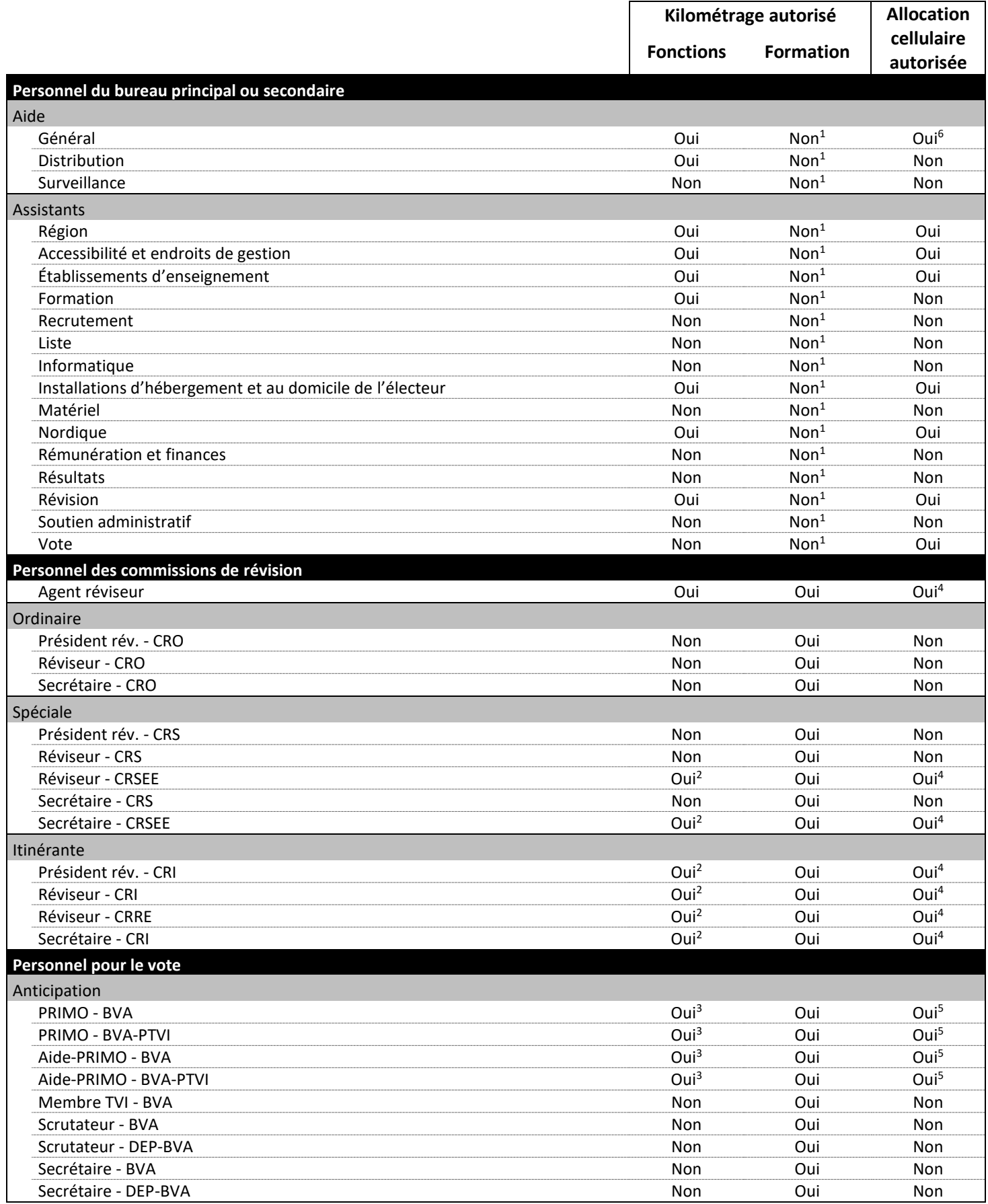

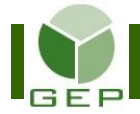

# **VÉRIFIER LA PAIE AVANT L'AUTORISATION DU DS**

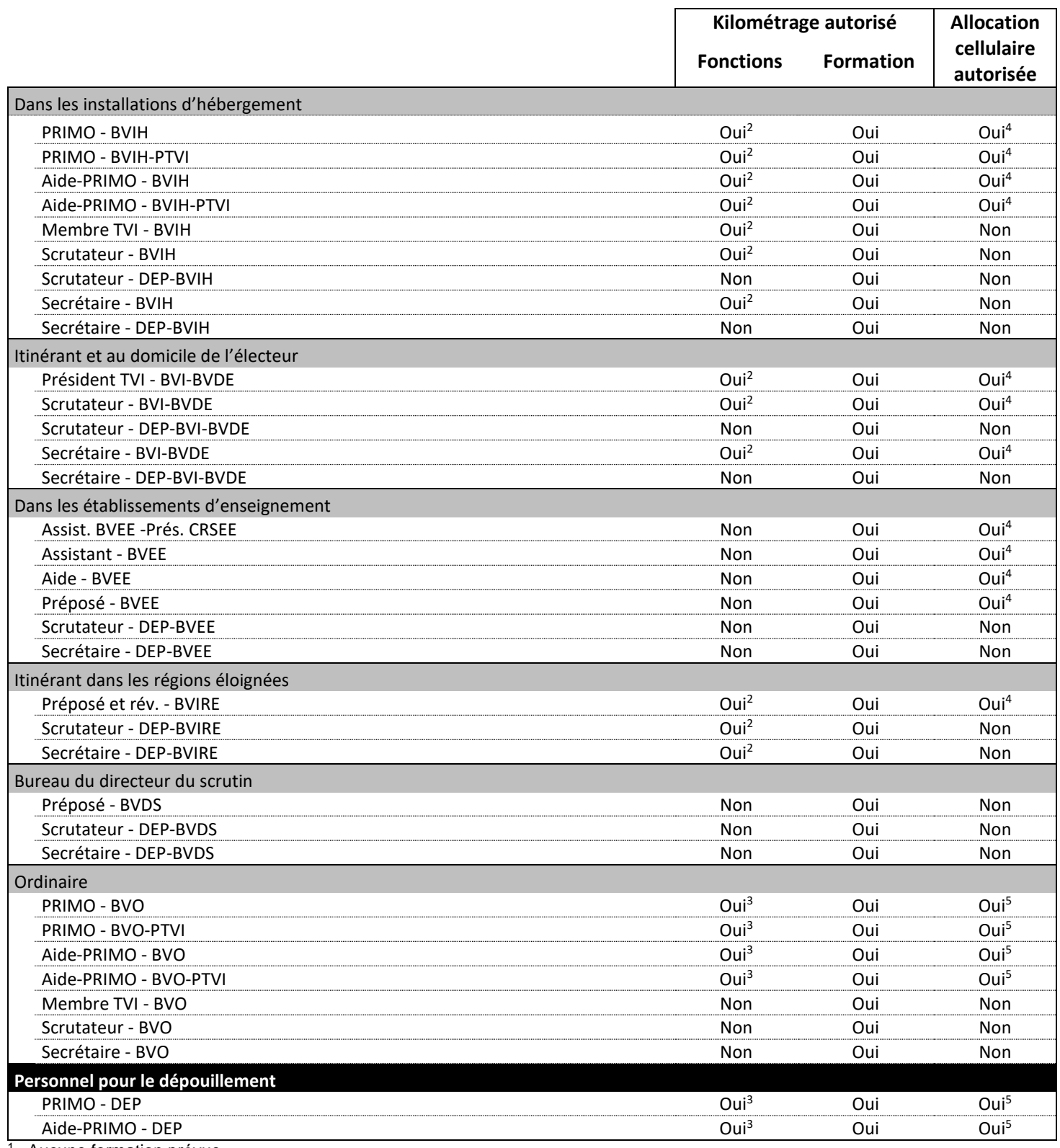

Aucune formation prévue

<sup>2</sup> Covoiturage demandé = une seule personne/équipe peut réclamer le kilométrage

 $3<sup>3</sup>$  Le kilométrage est autorisé seulement pour le transport des urnes

<sup>4</sup> Une seule personne/équipe/jour peut demander l'allocation cellulaire

<sup>5</sup> Une seule personne/endroit de gestion/jour peut demander l'allocation cellulaire

<sup>6</sup> Allocation cellulaire autorisée pour la fonction de messager seulement